The copy flimed here hes been reproduced thenks to the generosity of:

## **Nationei Library of Cenede**

The images appearing here are the best quelity possible considering the condition and legibility of the original copy and in keepins, with the filming contrect specifications.

Original copies in printed paper covers ere filmed beginning with the front cover and ending on the lest nege with a printed or illustreted impression, or the back cover when appropriate. All other originel copies are filmed beginning on the first paga with a printed or illustrated impression, and ending on the last page with a printed or illustreted impression.

The last racorded frame on each microfiche shell contain the symbol - meaning "CON-TINUED"), or the symbol  $\nabla$  (meaning "END"), whichever epplies.

Maps, plates, charts, etc., mey be filmed et different reduction retios. Those too lerge to be entiraly included in one exposure ere filmed beginning in the upper left hand corner, left to right end top to bottom, as meny fremes as required. The following diegrems illustrate the method:

L'exempleire filmé fut reproduit grâce à la générosité de:

**Bibilothéque nationale du Cenade** 

Les images suiventes ont été reproduites evec le plus grend soin, compte tenu de le condition et de le netteté de l'exempleire filmé, et en conformité evec les conditions du contrat de fiimoge.

Les exemplaires originaux dont la couverture en papier est imprimée sont filmés en commençent par le premier plet et en terminant soit per la dernière pege qui comporte une empreinte d'impression ou d'illustretion, soit per le second piat, seion le cas. Tous les autres exempleires originaux sont filmés en commençent par le premiére page qui comporte une empreinte d'impression ou d'illustretion at en tarminent per le dernière page qui comporte une telle empreinte.

Un des symboles sulvants epparaître sur la dernière imege de cheque microfiche, seion le cas: ie symbole - signifie "A SUIVRE", le symbole V signifie "FIN".

Les cartea, pianches, tabieeux, etc., peuvent être filmés à des taux de réduction différents. Lorsque le document est trop grand pour être reproduit en un seul cilché, il est filmé é partir de l'angle supérieur geuche, de gauche é droite, et de haut en bas, en prenent le nombre d'images nécesseire. Les diagrammes suivants iliustrent le méthode.

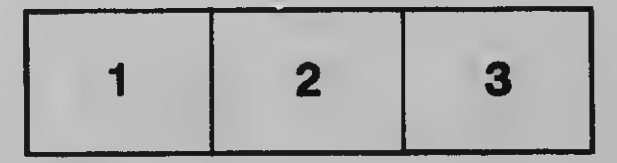

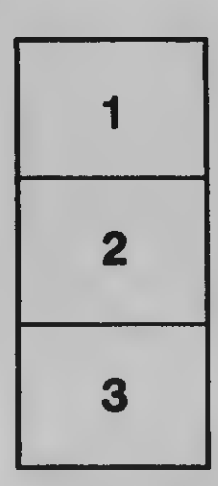

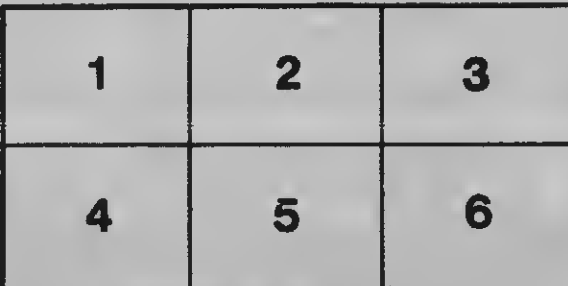